| Roll No. |  |  |  |  |  |  | Total No. of Pages: 0   |
|----------|--|--|--|--|--|--|-------------------------|
|          |  |  |  |  |  |  | rotal itol or ragion ro |

Total No. of Questions: 09

# BMCI (2013 Batch) (Sem.-4) WIRELESS INTERNET APPLICATIONS

Subject Code: BMCI-402 Paper ID: [A2467]

Time: 3 Hrs. Max. Marks: 60

## **INSTRUCTION TO CANDIDATES:**

- 1. SECTION-A is COMPULSORY consisting of TEN questions carrying TWO marks each.
- 2. SECTION-B contains FIVE questions carrying FIVE marks each and students has to attempt any FOUR questions.
- 3. SECTION-C contains THREE questions carrying TEN marks each and students has to attempt any TWO questions.

#### **SECTION-A**

# Q1 Answer briefly:

- a) Explain the basics of internet.
- b) Explain the steps for attaching files in e-mail messages.
- c) What is Browser? Name the different browsers available.
- d) Write notes on different types of network. Explain the advantages and disadvantages of each.
- e) Differentiate between Internet and Intranet.
- f) Write notes on search engine. Give its advantages.
- g) What do you mean by firewalls?
- h) What is the use of markup language?
- i) Explain about IP datagram.
- j) How can we get a connection to internet?

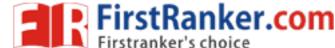

### **SECTION-B**

- Q2 Write a note on short history of wireless network and devices.
- Q3 Discuss the markup language of wireless publishing.
- Q4 Explain about:
  - a) Personalized data.
  - b) Primary location applications using time.
- Q5 Explain the various wireless development tools.
- Q6 Discuss the general features of mobile devices.

## **SECTION-C**

- Q7 Discuss the applications of wireless internet in detail.
- MANN FIRSTRANKET Q8 Discuss the difference between LAN and WAN wireless networks.
- Q9 Explain about the terms:
  - a) Geo codes
  - b) Time codes

2 | M - 7 1 3 0 8 (S2) - 1596